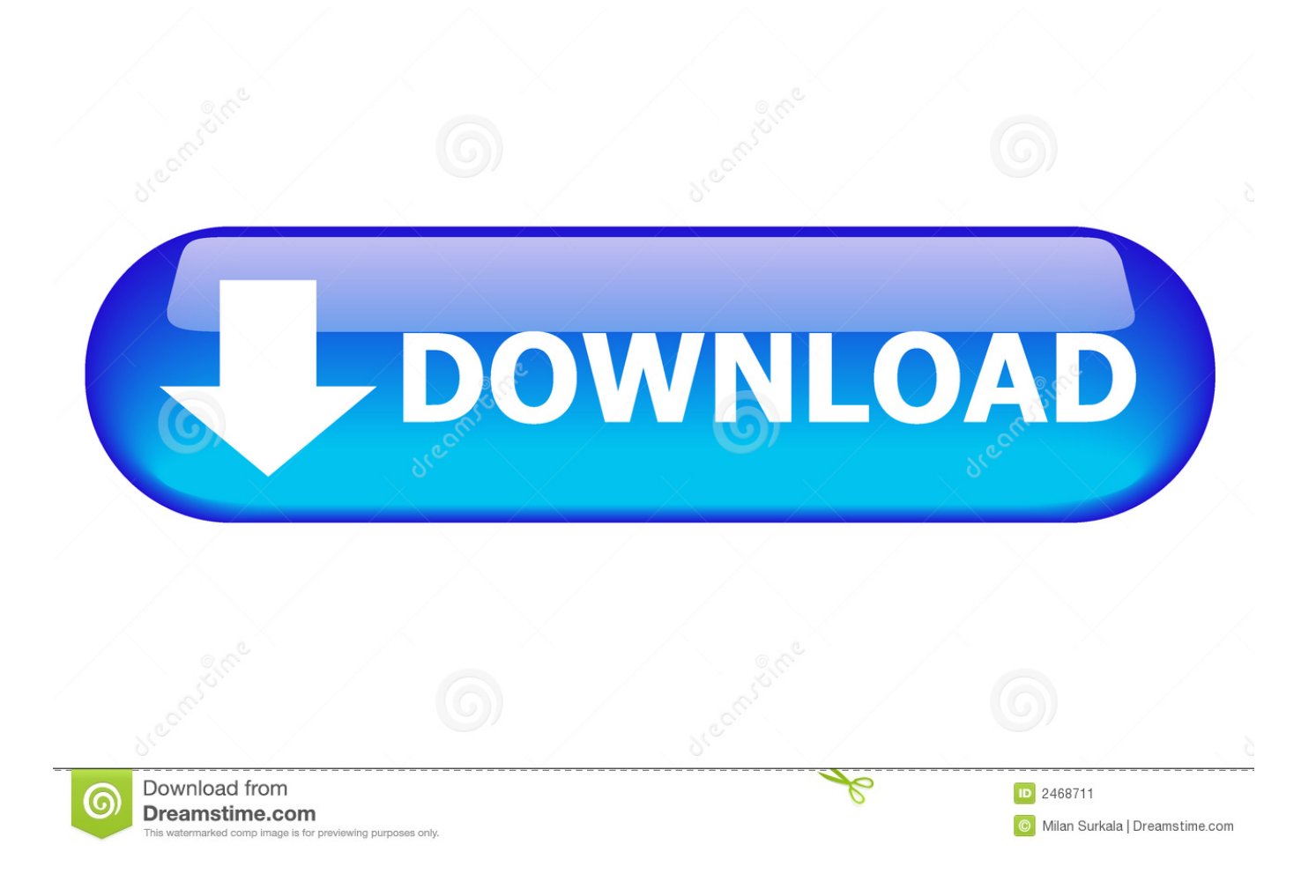

[Codigo De Activacion Plex Earth](https://tlniurl.com/1rkb94)

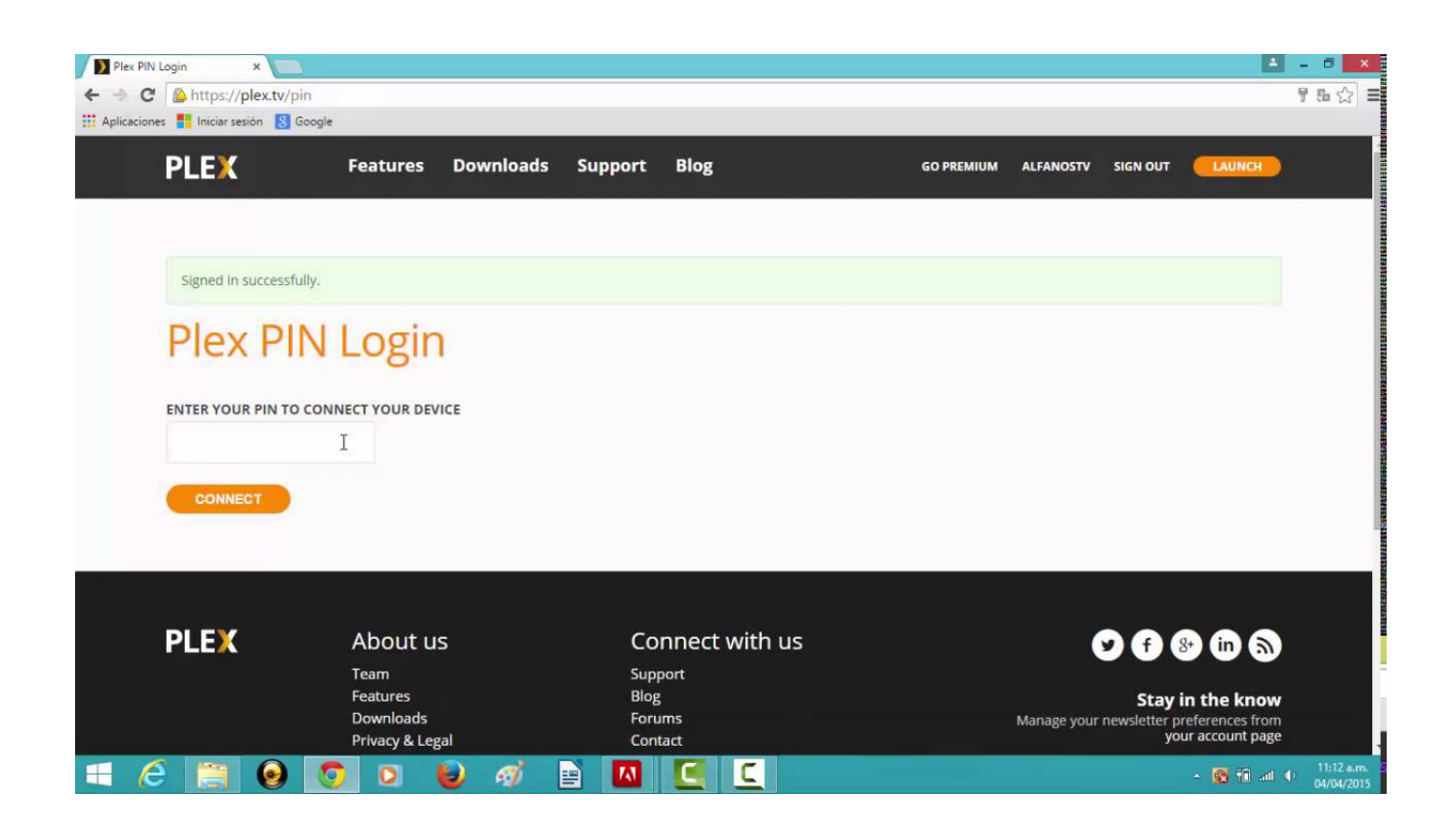

[Codigo De Activacion Plex Earth](https://tlniurl.com/1rkb94)

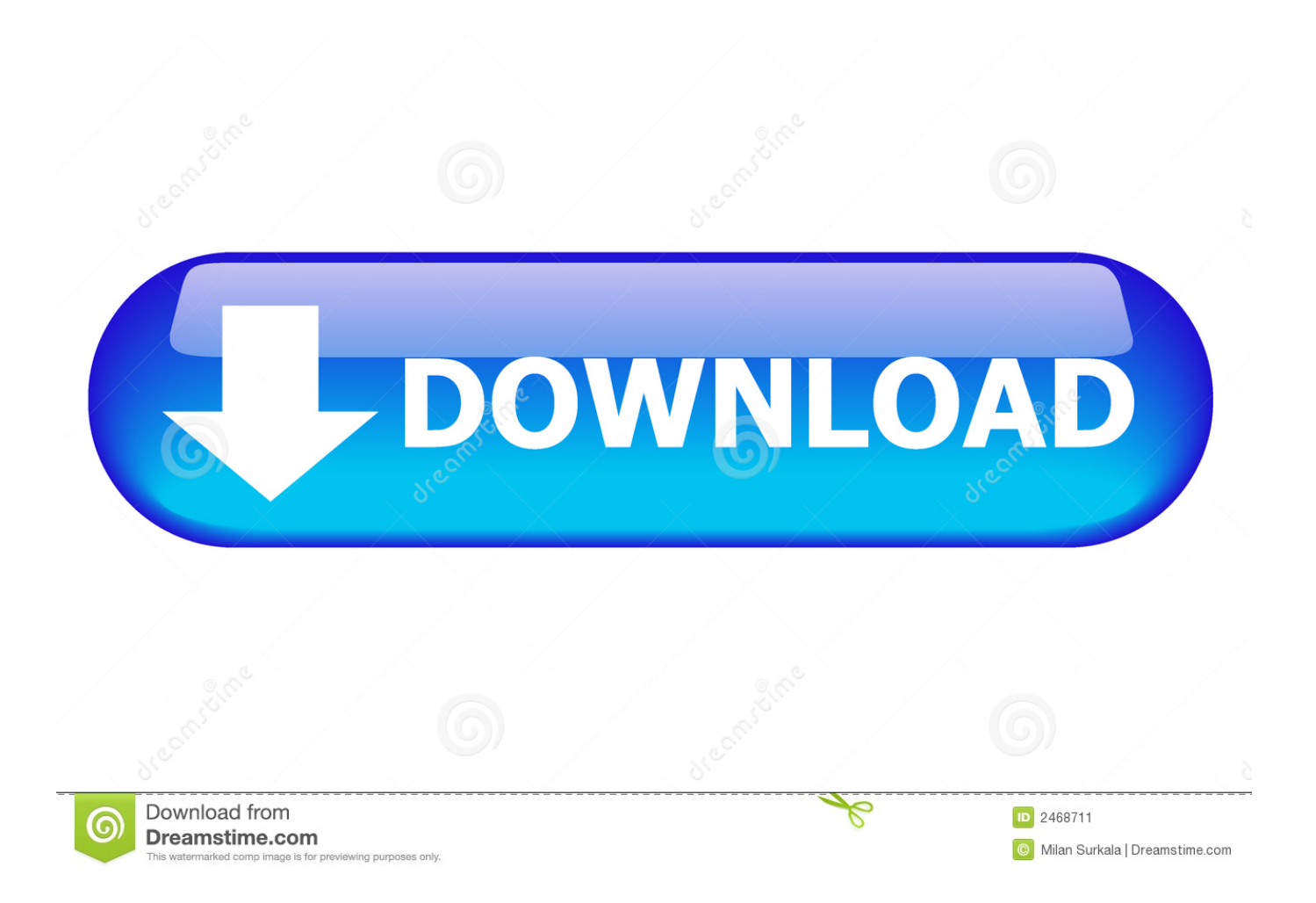

¡Llegó la hora! Se ha hecho esperar, pero ya está aquí la nueva versión de Plex.Earth. El software que proporciona completa interoperabilidad .... ... requesting a 'manual activation code' for instance if the pc that Storyline is on is behind a firewall. ... Thanks Selection of software according to "Plex earth 3.. Plexscape, desarrolladores de Plex.Earth®, una de las herramientas más populares para AutoCAD para la aceleración de proyectos de arquitectura, ingeniería .... Plex.Earth Tools for AutoCAD is a powerful and reliable add-on for AutoCAD which allows you to easily integrate aerial images into your .... Para solicitar un código de activación, use el siguiente formulario. Solo necesitará un código de activación si no tiene acceso a Internet y dispone de una .... Export CAD screenshot to Google Earth . ... Import objects from Google Earth . ...... also get a deactivation code to be able to regenerate an activation code for .... After months of continuous development and valuable feedback from our beta testers, our brand new version, Plex.Earth 4 is finally out!. Now that you have downloaded Plex.Earth, its ribbon should directly appear in AutoCAD. If this is not the case, type PLEXCUI at the command line. If you still .... Your setup file will be quickly downloaded from Windows.net using Azure File Storage. Simply run the preferred Windows installer (.msi), run AutoCAD® and, on .... From prospective or preliminary drawings, right up to impressive presentations, Plex.Earth gives you the confidence and perspective of seeing .... Search Results: Your search for Plex.earth 4 Activation Code found zero results, you might want to look at the search tips below for better results.. Most of them had never heard of the flat earth before i added them. Plexearth ... Google earth - create images Codigo de activacion plex earth. Mui-plex style .... Codigo De Activacion Plex Earth >>> http://urllio.com/yad8c 4f22b66579 By creating an account or continuing to use a Plex application, .... Plex Earth Tools License Key ->>->>->> DOWNLOAD (Mirror #1) ...

mport,srie,barevnch,georeferencovanch,snmk,z,Google,Earth,do,AutoCADu.,Doplte,v,projekt .... Existen plugins y complementos para AutoCAD que pueden ayudarte a mejorar y ser más eficaz en tu trabajo. Descubre aquí el plugin Plex.Earth 4.. Earth Tools for AutoCAD 64-bit v 2. 4 serials key, Cover large areas in Tags: plex earth serial plex earth 3 crack torrent activar plex earth plex earth torrent plex .... Besides supporting thousands of coordinate systems from around the world, this addon has another very important characteristic that sets it apart from other .... He estado estudiando un poco este programa y su beta dura muy poco, quiero saber si alguien tiene un Keygen o Crack para poder usarlo de .... Plex.Earth Tools for AutoCAD + Crack Keygen Serial Download. Besides supporting thousands of coordinate systems from around the world, this add-on has .... Codigo De Activacion Plex Earth Download. Codigo De Activacion Plex Earth. Ahora podr exportar una malla de terreno CAD-Earth . A mi me ... 5cc0e62a62